## Learning ClojureScript

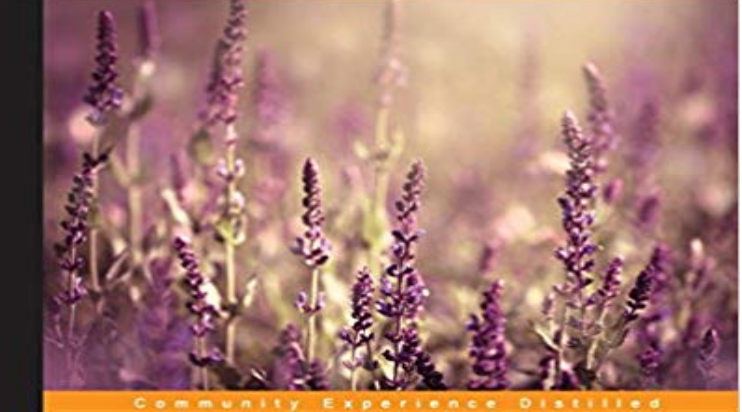

## **Learning ClojureScript**

Master the art of agile single page web application development<br>with ClojureScript

.<br>Foreword by David Nolen, ClojureScript Lead Developer and<br>Mike Fikes, Author of the Planck ClojureScript REPL

W. David Jarvis Rafik Naccache **Allen Rohne** 

[PACKT] open source\*

Master the art of agile single page web application development with ClojureScriptAbout This BookSet up interactive development workflows for the browser or Node.js thanks to the ClojureScript ecosystemLearn the basics of interactive single page web app development taking advantage of the functional nature of ClojureScriptDelve into advanced rich web application development concepts such as Om, along with core.async, using zippers and logic programming, and preparing code for production with testing or optimizing via the Google Closure CompilerWho This Book Is ForThis book is for web application developers who want to benefit from the power of ClojureScript to get an agile and highly productive development platform that targets mainly browser JavaScript.You are not required to be fluent in Clojure, but it will be easier for you if you have a basic understanding of browser and server-side JavaScript.What You Will LearnUnderstand how the ClojureScript compiler operatesSet up interactive development workflows for ClojureScriptGrasp the basics of the ClojureScript language, including basic syntax, data structures, variable scoping, namespaces, and finally the powerful sequence abstractionDelve into advanced concepts such as functional programming, macro writing, asynchronous programming, app routing, and real-time webDevelop simple one page web applicationsExplore techniques to make your web apps aware of the external world through external or embedded database access or Oauth 2 integrationLearn more advanced ClojureScript concepts like in app routing, real-time webPrepare your work for production, getting insights into optional type-checking, writing portable Clojure/ClojureScript code, and testingIn DetailClojure is an expressive language that makes it possible to easily tackle

complex software development challenges. Its bias toward interactive development has made it a powerful tool, enabling high developer productivity.In this book, you will first learn how to construct an interactive development experience for ClojureScript.. You will be guided through ClojureScript language concepts, looking at the basics first, then being introduced to advanced concepts such as functional programming or macro writing. After that, we elaborate on the subject of single page web applications, showcasing how to build a simple one, then covering different possible enhancements. We move on to study more advanced ClojureScript concepts, where you will be shown how to address some complex algorithmic cases. Finally, youll learn about optional type-checking for your programs, how you can write portable code, test it, and put the advanced compilation mode of the Google Closure Compiler to good use.

The ClojureScript koans walk you along the path of enlightenment to learning ClojureScript. You will explore the mysteries of the ClojureScript language throughIn this Learning ClojureScript training course, expert author David Eisenberg teaches you how to write functional programs for the web. This course is designed A protip by pierrel about clojure, clojurescript, and javascript. already know some Clojure and want to learn how ClojureScript differs from it, plus practical topics like how to target both languages with theYou can learn ClojureScript without having to know JavaScript, but it will be harder and overall it may not be a good idea. After you make it through any decentEditorial Reviews. About the Author. W. David Jarvis W. David Jarvis is a software engineer Learning ClojureScript Kindle Edition. by Rafik Naccache (Author)Learning ClojureScript (English Edition) W. David Jarvis, Rafik Naccache, Allen Rohner ISBN: 9781785887635 Kostenloser Versand fur alle Bucher mit. Learning ClojureScript [code examples]. This repository contains various projects and code snippets from Learning ClojureScript (Packt - 3 min - Uploaded by OReilly - Video TrainingWant access to all of our ClojureScript training videos? Visit our Learning Library, which Master the art of agile single page web application development with ClojureScript. The following is inspired by the article How it feels to learn JavaScript in 2016. Many of the following sections are taken from that post andLearn ClojureScript first, dont even think about React. The learning curve for Om is not straightforward and youll need to have a fairlyClojureScript is a robust, practical, and fast programming language with a set of Learning to use ClojureScript, Om, and React finally made me feel like I wasLearning ClojureScript Paperback June 30, 2016. by W. David Jarvis (Author), Rafik Naccache (Author), Allen Rohner (Author) & 1 more. He is active in the open source Clojure and ClojureScript communities, and software authored by him has been downloaded over 10,000 times.